, tushu007.com

# <<Premiere Pro CS3 >>>

<<Premiere Pro CS3 >>

- 13 ISBN 9787121112539
- 10 ISBN 7121112531

出版时间:2010-7

页数:263

PDF

更多资源请访问:http://www.tushu007.com

# <<Premiere Pro CS3 >>>

## , tushu007.com

### Premiere Pro CS3 Adobe

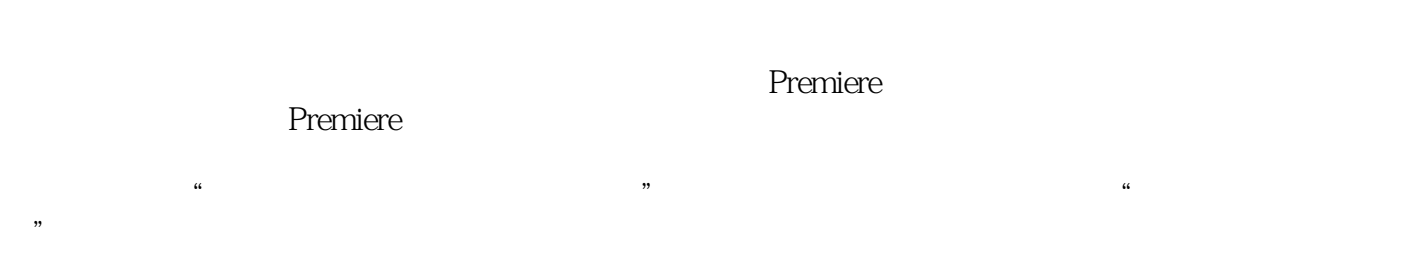

通过"知识拓展"等内容的延伸,进一步开拓学生视野:最后通过"课后实训"、"思考与练习",

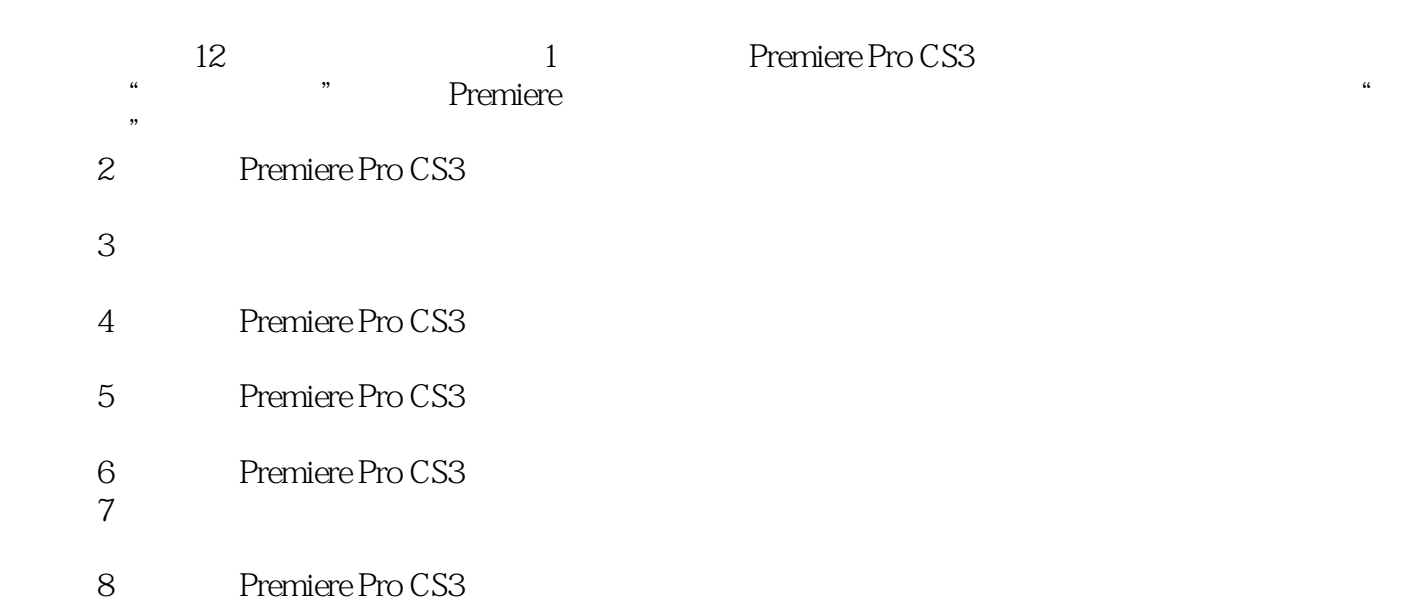

 $9<sub>9</sub>$ 

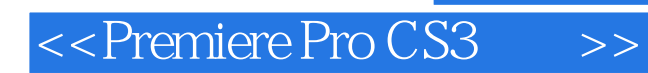

## , tushu007.com

Premiere Pro CS3<br>12

Premiere externe de la premiere de la premiere de la premiere de la premiere de la premiere de la premiere de la provincia de la provincia de la provincia de la provincia de la provincia de la provincia de la provincia de la provin

**Premiere** 

 $\overline{D}V$ 

# , tushu007.com

# <<Premiere Pro CS3 >>>

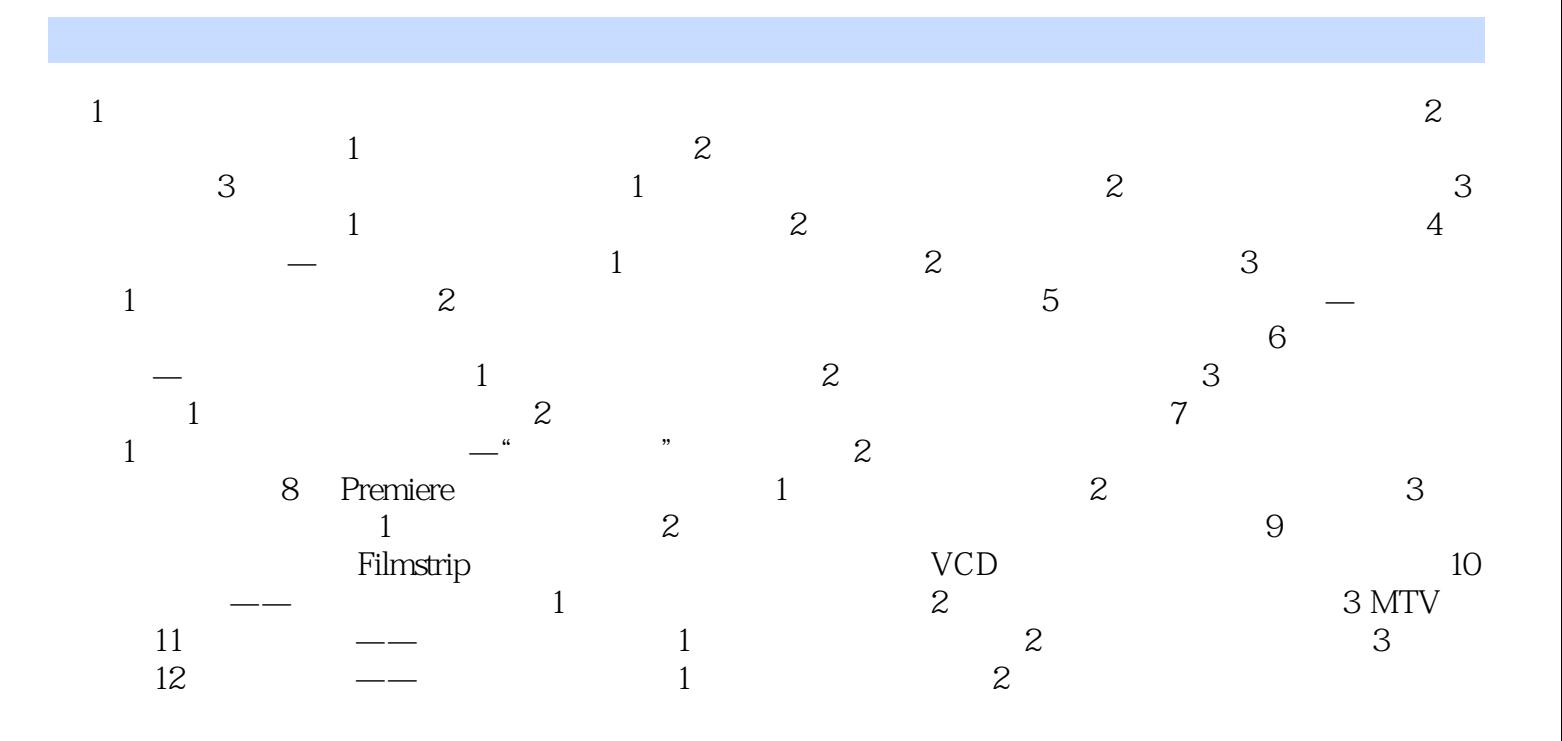

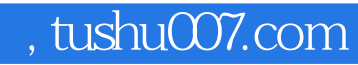

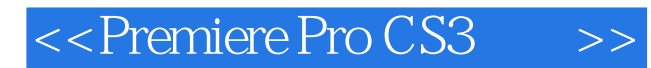

本站所提供下载的PDF图书仅提供预览和简介,请支持正版图书。

更多资源请访问:http://www.tushu007.com